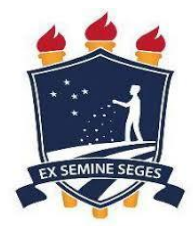

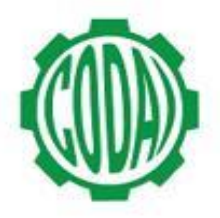

## **1ª LISTA DE VAGAS REMANESCENTES ADMINISTRAÇÃO 2017.2 - MANHÃ**

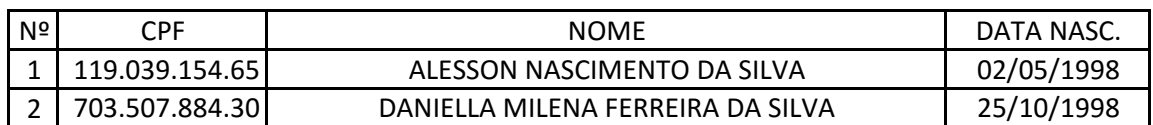